# Package 'stokes'

<span id="page-0-0"></span>June 4, 2024 Type Package Title The Exterior Calculus Version 1.2-1 **Depends**  $R (= 3.5.0)$ Suggests knitr, Deriv, testthat, markdown, rmarkdown, quadform, magrittr, covr VignetteBuilder knitr **Imports** permutations ( $>= 1.1-2$ ), partitions, methods, disordR ( $>=$ 0.9-7), spray ( $> = 1.0-25$ ) Maintainer Robin K. S. Hankin <hankin.robin@gmail.com> Description Provides functionality for working with tensors, alternating forms, wedge products, Stokes's theorem, and related concepts from the exterior calculus. Uses 'disordR' discipline (Hankin, 2022, [<doi:10.48550/ARXIV.2210.03856>](https://doi.org/10.48550/ARXIV.2210.03856)). The canonical reference would be M. Spivak (1965, ISBN:0-8053-9021-9) ``Calculus on Manifolds''. To cite the package in publications please use Hankin (2022) [<doi:10.48550/ARXIV.2210.17008>](https://doi.org/10.48550/ARXIV.2210.17008). License GPL-2 LazyData yes URL <https://github.com/RobinHankin/stokes> BugReports <https://github.com/RobinHankin/stokes/issues> NeedsCompilation no Author Robin K. S. Hankin [aut, cre] (<<https://orcid.org/0000-0001-5982-0415>>)

Repository CRAN

Date/Publication 2024-06-04 15:30:06 UTC

## <span id="page-1-0"></span>**Contents**

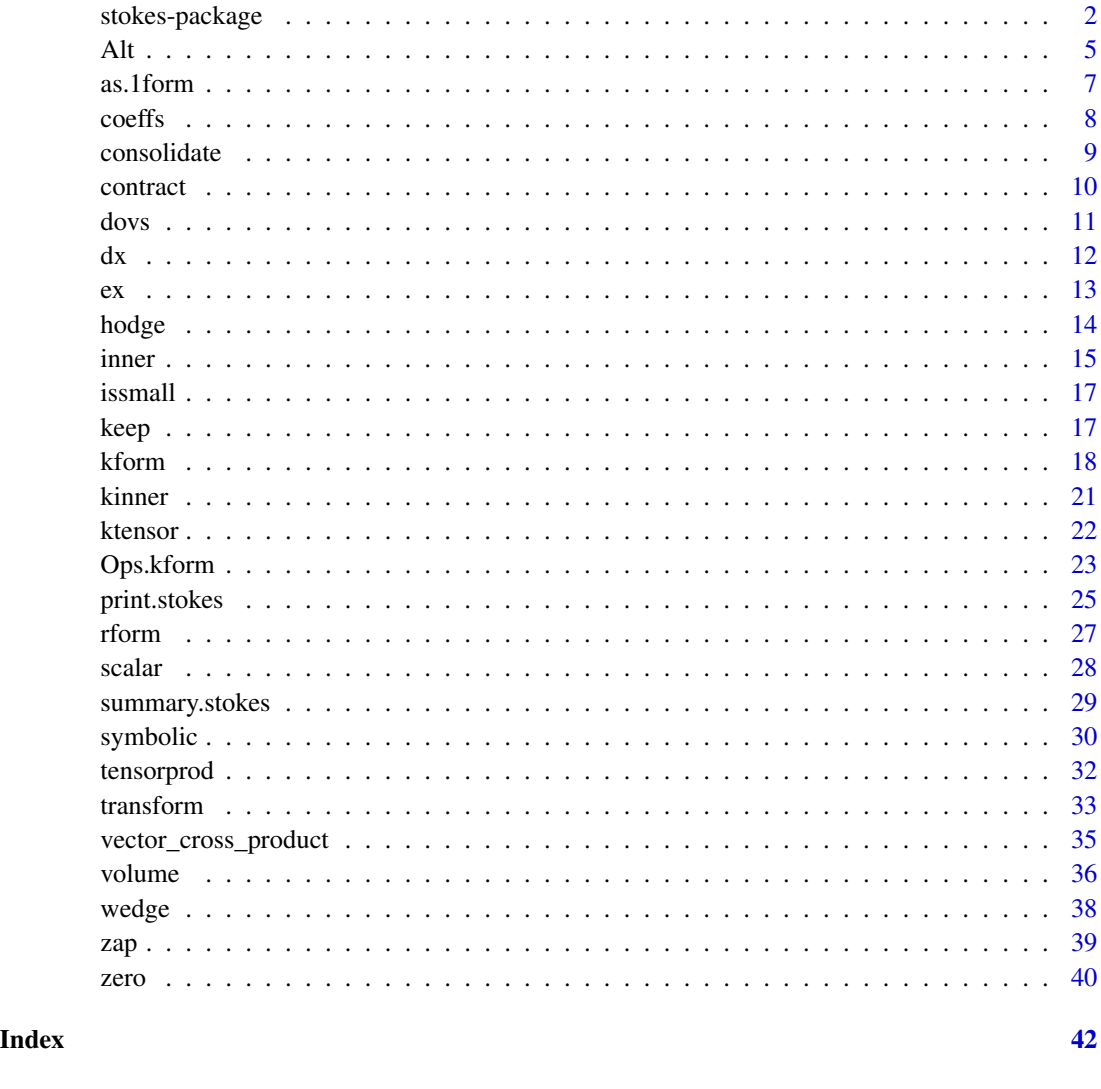

stokes-package *The Exterior Calculus*

#### Description

Provides functionality for working with tensors, alternating forms, wedge products, Stokes's theorem, and related concepts from the exterior calculus. Uses 'disordR' discipline (Hankin, 2022, <doi:10.48550/ARXIV.2210.03856>). The canonical reference would be M. Spivak (1965, ISBN:0- 8053-9021-9) "Calculus on Manifolds". To cite the package in publications please use Hankin (2022) <doi:10.48550/ARXIV.2210.17008>.

## stokes-package 3

#### Details

The DESCRIPTION file:

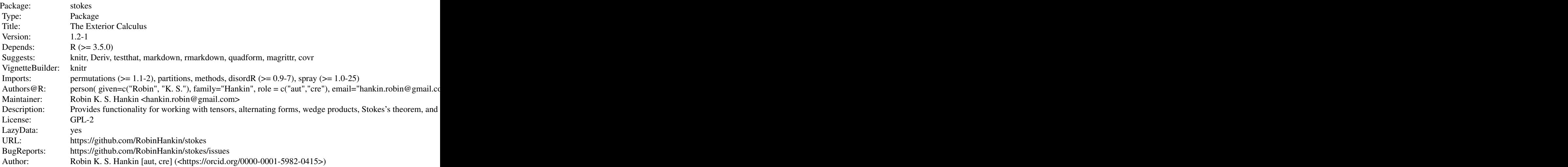

Index of help topics:

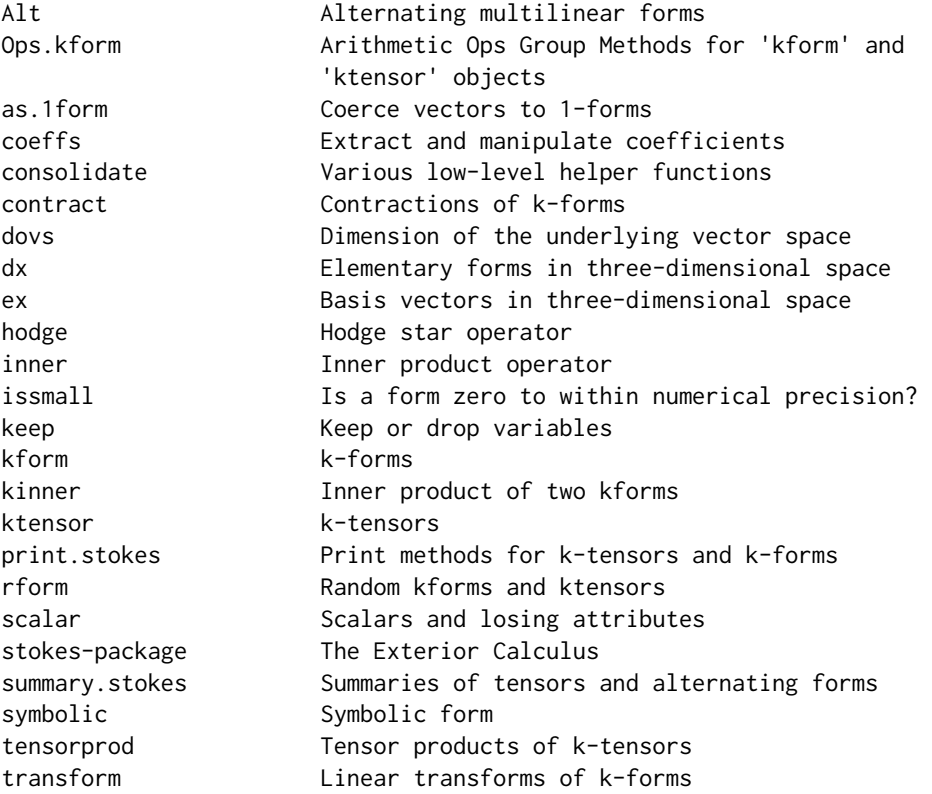

<span id="page-3-0"></span>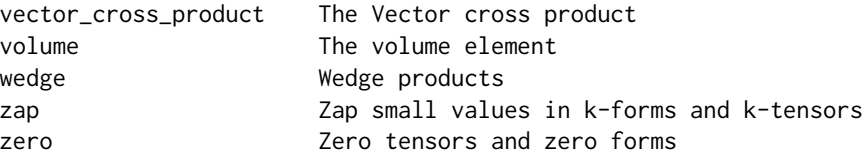

Generally in the package, arguments that are  $k$ -forms are denoted K,  $k$ -tensors by U, and spray objects by S. Multilinear maps (which may be either  $k$ -forms or  $k$ -tensors) are denoted by M.

#### Author(s)

Robin K. S. Hankin [aut, cre] (<https://orcid.org/0000-0001-5982-0415>)

Maintainer: Robin K. S. Hankin <hankin.robin@gmail.com>

#### References

- M. Spivak 1971. *Calculus on manifolds*, Addison-Wesley.
- R. K. S. Hankin 2022. "Disordered vectors in R: introducing the **[disordR](https://CRAN.R-project.org/package=disordR)** package." [https:](https://arxiv.org/abs/2210.03856) [//arxiv.org/abs/2210.03856](https://arxiv.org/abs/2210.03856).
- R. K. S. Hankin 2022. "Sparse arrays in R: the [spray](https://CRAN.R-project.org/package=spray) package. [https://arxiv.org/abs/](https://arxiv.org/abs/2210.03856) [2210.03856](https://arxiv.org/abs/2210.03856)."

#### See Also

[spray](#page-7-1)

```
## Some k-tensors:
U1 <- as.ktensor(matrix(1:15,5,3))
U2 <- as.ktensor(cbind(1:3,2:4),1:3)
## Coerce a tensor to functional form, here mapping V^3 -> R (here V=R^15):
as.function(U1)(matrix(rnorm(45),15,3))
## Tensor product is tensorprod() or %X%:
U1 %X% U2
## A k-form is an alternating k-tensor:
K1 \leftarrow as.Kform(cbind(1:5,2:6),rnorm(5))K2 <- kform_general(3:6,2,1:6)
K3 \leq rform(9,3,9,runif(9))## The distributive law is true
(K1 + K2) \land K3 == K1 \land K3 + K2 \land K3 # TRUE to numerical precision
## Wedge product is associative (non-trivial):
(K1 ^ K2) ^ K3
```

```
K1 ^ (K2 ^ K3)
## k-forms can be coerced to a function and wedge product:
f \leq as.function(K1 \land K2 \land K3)
## E is a a random point in V^k:
E \leftarrow matrix(rnorm(63), 9, 7)## f() is alternating:
f(E)f(E[,7:1])
## The package blurs the distinction between symbolic and numeric computing:
dx <- as.kform(1)
dy <- as.kform(2)
dz <- as.kform(3)
dx ^ dy ^ dz
K3 ^ dx ^ dy ^ dz
```
#### <span id="page-4-1"></span>Alt *Alternating multilinear forms*

#### Description

Converts a  $k$ -tensor to alternating form

#### Usage

Alt(S,give\_kform)

#### Arguments

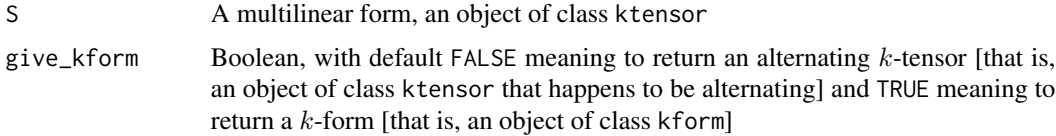

#### Details

Given a  $k$ -tensor  $T$ , we have

$$
\mathrm{Alt}(T) (v_1, \ldots, v_k) = \frac{1}{k!} \sum_{\sigma \in S_k} \mathrm{sgn}(\sigma) \cdot T (v_{\sigma(1)}, \ldots, v_{\sigma(k)})
$$

<span id="page-5-0"></span>Thus for example if  $k = 3$ :

$$
Alt(T) (v_1, v_2, v_3) = \frac{1}{6} \begin{pmatrix} +T(v_1, v_2, v_3) & -T(v_1, v_3, v_2) \\ -T(v_2, v_1, v_3) & +T(v_2, v_3, v_1) \\ +T(v_3, v_1, v_2) & -T(v_3, v_2, v_1) \end{pmatrix}
$$

and it is reasonably easy to see that  $Alt(T)$  is alternating, in the sense that

$$
Alt(T) (v_1, \ldots, v_i, \ldots, v_j, \ldots, v_k) = -Alt(T) (v_1, \ldots, v_j, \ldots, v_i, \ldots, v_k)
$$

Function Alt() is intended to take and return an object of class ktensor; but if given a kform object, it just returns its argument unchanged.

A short vignette is provided with the package: type vignette("Alt") at the commandline.

#### Value

Returns an alternating  $k$ -tensor. To work with  $k$ -forms, which are a much more efficient representation of alternating tensors, use as.kform().

#### Author(s)

Robin K. S. Hankin

#### See Also

[kform](#page-17-1)

```
(X <- ktensor(spray(rbind(1:3),6)))
Alt(X)
Alt(X,give_kform=TRUE)
S <- as.ktensor(expand.grid(1:3,1:3),rnorm(9))
S
Alt(S)
issmall(Alt(S) - Alt(Alt(S))) # should be TRUE; Alt() is idempotent
a <- rtensor()
V <- matrix(rnorm(21),ncol=3)
LHS <- as.function(Alt(a))(V)
RHS <- as.function(Alt(a,give_kform=TRUE))(V)
c(LHS=LHS,RHS=RHS,diff=LHS-RHS)
```
<span id="page-6-1"></span><span id="page-6-0"></span>

#### Description

Given a vector, return the corresponding 1-form; the exterior derivative of a 0-form (that is, a scalar function). Function grad() is a synonym.

#### Usage

as.1form(v) grad(v)

#### Arguments

v A vector with element *i* being  $\partial f / \partial x_i$ 

#### Details

The exterior derivative of a k-form  $\phi$  is a  $(k + 1)$ -form  $d\phi$  given by

$$
d\phi(P_{\mathbf{x}}(\mathbf{v}_i,\ldots,\mathbf{v}_{k+1})) = \lim_{h \to 0} \frac{1}{h^{k+1}} \int_{\partial P_{\mathbf{x}}(h\mathbf{v}_1,\ldots,h\mathbf{v}_{k+1})} \phi
$$

We can use the facts that

$$
d(f dx_{i_1} \wedge \cdots \wedge dx_{i_k}) = df \wedge dx_{i_1} \wedge \cdots \wedge dx_{i_k}
$$

and

$$
df = \sum_{j=1}^{n} (D_j f) dx_j
$$

to calculate differentials of general  $k$ -forms. Specifically, if

$$
\phi = \sum_{1 \le i_i < \dots < i_k \le n} a_{i_1 \dots i_k} \mathrm{d} x_{i_1} \wedge \dots \wedge \mathrm{d} x_{i_k}
$$

then

$$
d\phi = \sum_{1 \leq i_i < \dots < i_k \leq n} \sum_{j=1}^n D_j a_{i_1 \dots i_k} dx_j \, \big| \wedge dx_{i_1} \wedge \dots \wedge dx_{i_k}.
$$

The entry in square brackets is given by grad(). See the examples for appropriate R idiom.

#### Value

A one-form

<span id="page-7-0"></span>8 coeffs and the coeffs of the coeffs and the coeffs of the coeffs of the coeffs of the coeffs of the coeffs of the coeffs of the coeffs of the coeffs of the coeffs of the coeffs of the coeffs of the coeffs of the coeffs o

#### Author(s)

Robin K. S. Hankin

#### See Also

[kform](#page-17-1)

#### Examples

as.1form $(1:9)$  # note ordering of terms

as.1form(rnorm(20))

 $grad(c(4,7))$  arad(1:4)

#### coeffs *Extract and manipulate coefficients*

#### <span id="page-7-1"></span>Description

Extract and manipulate coefficients of ktensor and kform objects; this using the methods of the [spray](https://CRAN.R-project.org/package=spray) package.

Functions as. [spray](https://CRAN.R-project.org/package=spray)() and nterms() are imported from **spray**.

#### Details

To see the coefficients of a kform or ktensor object, use coeffs(), which returns a disord object (this is actually [spray](https://CRAN.R-project.org/package=spray)::coeffs()). Replacement methods also use the methods of the spray package. Note that **[disordR](https://CRAN.R-project.org/package=disordR)** discipline is enforced.

Experimental functionality for "pure" extraction and replacement is provided, following **[spray](https://CRAN.R-project.org/package=spray)** version 1.0-25 or above. Thus idiom such as  $a[abs(coeffs(a)) > 0.1]$  or indeed  $a[coeffs(a) < 1]$ <- 0 should work as expected.

#### Author(s)

Robin K. S. Hankin

#### <span id="page-8-0"></span>consolidate and the set of the set of the set of the set of the set of the set of the set of the set of the set of the set of the set of the set of the set of the set of the set of the set of the set of the set of the set

#### Examples

```
(a <- kform_general(5,2,1:10))
coeffs(a) # a disord object
coeffs(a)[coeffs(a)%%2==1] <- 100 # replace every odd coeff with 100
a
coeffs(a*0)
a \leftarrow rform()a[coeffs(a) < 5] # experimental
a[coeffs(a) > 3] < -99 # experimental
```
consolidate *Various low-level helper functions*

#### Description

Various low-level helper functions used in Alt() and kform()

#### Usage

```
consolidate(S)
kill_trivial_rows(S)
include_perms(S)
kform_to_ktensor(S)
```
#### Arguments

S Object of class spray

#### Details

Low-level helper functions.

- Function consolidate() takes a spray object, and combines any rows that are identical up to a permutation, respecting the sign of the permutation
- Function kill\_trivial\_rows() takes a spray object and deletes any rows with a repeated entry (which have  $k$ -forms identically zero)
- Function include\_perms() replaces each row of a spray object with all its permutations, respecting the sign of the permutation
- Function ktensor\_to\_kform() coerces a  $k$ -form to a  $k$ -tensor

#### Value

The functions documented here all return a spray object.

#### Author(s)

Robin K. S. Hankin

#### See Also

[ktensor](#page-21-1),[kform](#page-17-1),[Alt](#page-4-1)

#### Examples

```
(S <- spray(matrix(c(1,1,2,2,1,3,3,1,3,5),ncol=2,byrow=TRUE),1:5))
kill_trivial_rows(S) # (rows 1 and 3 killed, repeated entries)
consolidate(S) # (merges rows 2 and 4)
include_perms(S) # returns a spray object, not alternating tensor.
```
contract *Contractions of* k*-forms*

#### Description

A contraction is a natural linear map from  $k$ -forms to  $k - 1$ -forms.

#### Usage

contract(K,v,lose=TRUE) contract\_elementary(o,v)

#### Arguments

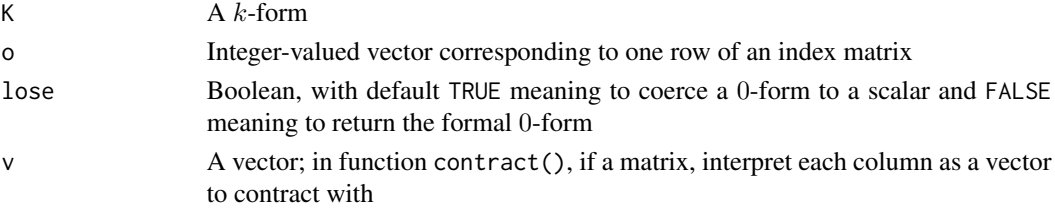

#### Details

Given a k-form  $\phi$  and a vector v, the contraction  $\phi_{\mathbf{v}}$  of  $\phi$  and v is a  $k-1$ -form with

$$
\phi_{\mathbf{v}}\left(\mathbf{v}^{1},\ldots,\mathbf{v}^{k-1}\right)=\phi\left(\mathbf{v},\mathbf{v}^{1},\ldots,\mathbf{v}^{k-1}\right)
$$

provided  $k > 1$ ; if  $k = 1$  we specify  $\phi_{\mathbf{v}} = \phi(\mathbf{v})$ .

Function contract\_elementary() is a low-level helper function that translates elementary  $k$ forms with coefficient 1 (in the form of an integer vector corresponding to one row of an index matrix) into its contraction with v.

There is an extensive vignette in the package, vignette("contract").

<span id="page-9-0"></span>

<span id="page-10-0"></span>dovs and the set of the set of the set of the set of the set of the set of the set of the set of the set of the set of the set of the set of the set of the set of the set of the set of the set of the set of the set of the

#### Value

Returns an object of class kform.

#### Author(s)

Robin K. S. Hankin

#### References

Steven H. Weintraub 2014. "Differential forms: theory and practice", Elsevier (Definition 2.2.23, chapter 2, page 77).

#### See Also

[wedge](#page-37-1),[lose](#page-27-1)

#### Examples

```
contract(as.kform(1:5),1:8)
contract(as.kform(1),3) # 0-form
```
contract\_elementary(c(1,2,5),c(1,2,10,11,71))

```
## Now some verification [takes ~10s to run]:
#o <- kform(spray(t(replicate(2, sample(9,4))), runif(2)))
#V <- matrix(rnorm(36),ncol=4)
#jj <- c(
# as.function(o)(V),
# as.function(contract(o,V[,1,drop=TRUE]))(V[,-1]), # scalar
# as.function(contract(o,V[,1:2]))(V[,-(1:2),drop=FALSE]),
# as.function(contract(o,V[,1:3]))(V[,-(1:3),drop=FALSE]),
# as.function(contract(o,V[,1:4],lose=FALSE))(V[,-(1:4),drop=FALSE])
#)
#print(jj)
#max(jj) - min(jj) # zero to numerical precision
```
<span id="page-10-1"></span>dovs *Dimension of the underlying vector space*

#### <span id="page-11-0"></span>Description

A k-form  $\omega \in \Lambda^k(V)$  maps  $V^k$  to the reals, where  $V = \mathbb{R}^n$ . Function dovs() returns n, the dimensionality of the underlying vector space. The function itself is almost trivial, returning the maximum of the index matrix.

Special dispensation is given for zero-forms and zero tensors, which return zero.

Vignette dovs provides more discussion.

#### Usage

dovs(K)

#### Arguments

K  $A \; k$ -form or  $k$ -tensor

#### Value

Returns a non-negative integer

#### Author(s)

Robin K. S. Hankin

#### Examples

dovs(rform())

table(replicate(20,dovs(rform(3))))

<span id="page-11-1"></span>dx *Elementary forms in three-dimensional space*

#### Description

Objects dx, dy and dz are the three elementary one-forms on three-dimensional space. These objects can be generated by running script 'vignettes/dx.Rmd', which includes some further discussion and technical documentation and creates file 'dx.rda' which resides in the data/ directory.

The default print method is a little opaque for these objects. To print them more intuitively, use

```
options(kform_symbolic_print = "dx")
```
which is documented at print.Rd.

#### Usage

data(dx)

#### <span id="page-12-0"></span>Details

See vignettes dx and exeyez for an extended discussion; a use-case is given in vector\_cross\_product.

#### Author(s)

Robin K. S. Hankin

#### References

• M. Spivak 1971. *Calculus on manifolds*, Addison-Wesley

#### See Also

[d](#page-17-2),[print.kform](#page-24-1)

#### Examples

```
dx
hodge(dx)
hodge(dx,3)
```

```
dx # default print method, not particularly intelligible
options(kform_symbolic_print = 'dx') # shows dx dy dz
dx
dx^dz
hodge(dx,3)
as.function(dx)(ex)
```

```
options(kform_symbolic_print = NULL) # revert to default
```
ex *Basis vectors in three-dimensional space*

#### Description

Objects ex, ey and ez are the three elementary one-forms on three-dimensional space, sometimes denoted  $(e_x, e_y, e_z)$ . These objects can be generated by running script 'vignettes/ex. Rmd', which includes some further discussion and technical documentation and creates file 'exeyez.rda' which resides in the data/ directory.

#### Details

See vignettes dx and ex for an extended discussion; a use-case is given in vector\_cross\_product.

#### <span id="page-13-0"></span>Author(s)

Robin K. S. Hankin

#### References

• M. Spivak 1971. *Calculus on manifolds*, Addison-Wesley

#### See Also

[d](#page-17-2),[print.kform](#page-24-1)

#### Examples

```
as.function(dx)(ex)
```

```
(X <- as.kform(matrix(1:12,nrow=4),c(1,2,7,11)))
as.function(X)(cbind(e(2,12),e(6,12),e(10,12)))
```
#### <span id="page-13-1"></span>hodge *Hodge star operator*

#### Description

Given a k-form, return its Hodge dual

#### Usage

hodge(K, n=dovs(K), g, lose=TRUE)

#### Arguments

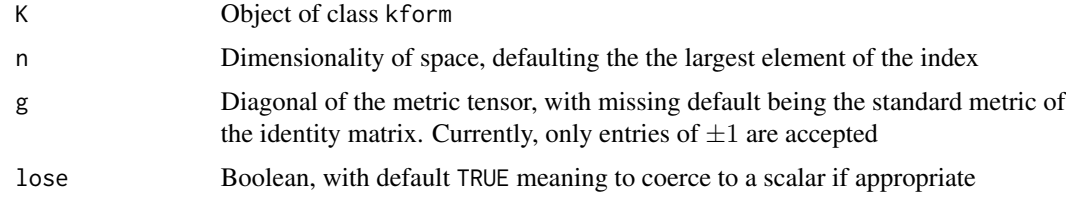

#### Value

Given a k-form, in an *n*-dimensional space, return a  $(n - k)$ -form.

#### Note

Most authors write the Hodge dual of  $\psi$  as  $*\psi$  or  $*\psi$ , but Weintraub uses  $\psi$ \*.

<span id="page-14-0"></span>inner 15

#### Author(s)

Robin K. S. Hankin

### See Also

[wedge](#page-37-1)

#### Examples

```
(o <- kform_general(5,2,1:10))
hodge(o)
o == hodge(hodge(o))Faraday <- kform_general(4,2,runif(6)) # Faraday electromagnetic tensor
mink \leq c(-1,1,1,1) # Minkowski metric
hodge(Faraday,g=mink)
Faraday == Faraday |>
      hodge(g=mink) |>
      hodge(g=mink) |>
      hodge(g=mink) |>
      hodge(g=mink)
hodge(dx, 3) == dy^d## Some edge-cases:
hodge(scalar(1),2)
hodge(zeroform(5),9)
hodge(volume(5))
hodge(volume(5),lose=TRUE)
hodge(scalar(7),n=9)
```
inner *Inner product operator*

#### Description

The inner product

#### Usage

inner(M)

#### <span id="page-15-0"></span>**Arguments**

M square matrix

#### Details

The inner product of two vectors x and y is usually written  $\langle x, y \rangle$  or  $x \cdot y$ , but the most general form would be  $x^T M y$  where M is a matrix. Noting that inner products are multilinear, that is  $\langle x, ay + bz \rangle = a \langle x, y \rangle + b \langle x, z \rangle$  and  $\langle ax + by, z \rangle = a \langle x, z \rangle + b \langle y, z \rangle$ , we see that the inner product is indeed a multilinear map, that is, a tensor.

Given a square matrix M, function inner (M) returns the 2-form that maps  $x, y$  to  $x^T M y$ . Nonsquare matrices are effectively padded with zeros.

A short vignette is provided with the package: type vignette("inner") at the commandline.

#### Value

Returns a k-tensor, an inner product

#### Author(s)

Robin K. S. Hankin

#### See Also

#### [kform](#page-17-1)

```
inner(diag(7))
inner(matrix(1:9,3,3))
## Compare the following two:
Alt(inner(matrix(1:9,3,3))) # An alternating k tensor
as.kform(inner(matrix(1:9,3,3))) # Same thing coerced to a kform
f <- as.function(inner(diag(7)))
X \le matrix(rnorm(14), ncol=2) # random element of (R^2)^2f(X) - sum(X[,1]*X[,2]) # zero to numerical precision
## verify positive-definiteness:
g <- as.function(inner(crossprod(matrix(rnorm(56),8,7))))
stopifnot(g(kronecker(rnorm(7),t(c(1,1))))>0)
```
<span id="page-16-0"></span>

#### Description

Given a k-form, return TRUE if it is "small"

#### Usage

issmall(M, tol=1e-8)

#### Arguments

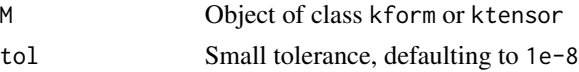

#### Value

Returns a logical

#### Author(s)

Robin K. S. Hankin

#### Examples

```
o <- kform_general(3,2,runif(3))
M <- matrix(rnorm(9),3,3)
discrepancy <- o - pullback(pullback(o,M),solve(M))
discrepancy # print method might imply coefficients are zeros
issmall(discrepancy) # should be TRUE
is.zero(discrepancy) # might be FALSE
```
keep *Keep or drop variables*

#### Description

Keep or drop variables

#### Usage

keep(K, yes) discard(K, no) <span id="page-17-0"></span>18 kform

#### Arguments

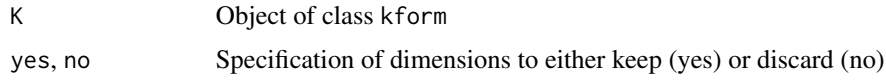

#### Details

Function keep(omega,yes) keeps the terms specified and discard(omega,no) discards the terms specified. It is not clear to me what these functions mean from a mathematical perspective.

#### Value

The functions documented here all return a kform object.

#### Author(s)

Robin K. S. Hankin

#### See Also

[lose](#page-27-1)

#### Examples

```
(o \leftarrow kform\_general(7, 3, seq\_len(choose(7, 3))))keep(0,1:4) # keeps only terms with dimensions 1-4discard(o,1:2) # loses any term with a "1" in the index
```
<span id="page-17-1"></span>kform *k-forms*

#### <span id="page-17-2"></span>Description

Functionality for dealing with  $k$ -forms

#### Usage

```
kform(S)
as.kform(M,coeffs,lose=TRUE)
kform_basis(n, k)
kform_general(W,k,coeffs,lose=TRUE)
is.kform(x)
d(i)
e(i, n)## S3 method for class 'kform'
as.function(x, \ldots)
```
#### kform and the state of the state of the state of the state of the state of the state of the state of the state of the state of the state of the state of the state of the state of the state of the state of the state of the

#### Arguments

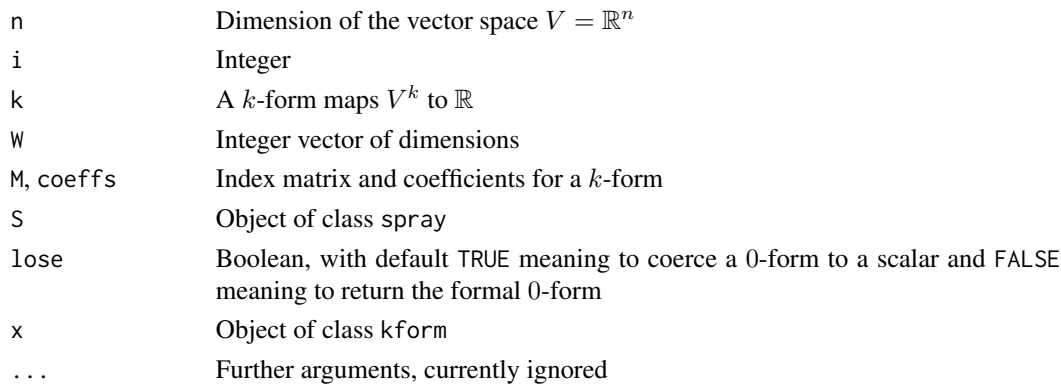

#### Details

A  $k$ -form is an alternating  $k$ -tensor. In the package,  $k$ -forms are represented as sparse arrays (spray objects), but with a class of c("kform", "spray"). The constructor function kform() takes a spray object and returns a kform object: it ensures that rows of the index matrix are strictly nonnegative integers, have no repeated entries, and are strictly increasing. Function as.kform() is more user-friendly.

- kform() is the constructor function. It takes a spray object and returns a kform.
- as. kform() also returns a kform but is a bit more user-friendly than kform().
- kform\_basis() is a low-level helper function that returns a matrix whose rows constitute a basis for the vector space  $\Lambda^k(\mathbb{R}^n)$  of k-forms.
- kform\_general() returns a kform object with terms that span the space of alternating tensors.
- is.kform() returns TRUE if its argument is a kform object.
- d() is an easily-typed synonym for as. kform(). The idea is that  $d(1) = dx$ ,  $d(2)=dy$ ,  $d(5)=dx^6$ , etc. Also note that, for example, d(1:3)=dx^dy^dz, the volume form.

Recall that a k-tensor is a multilinear map from  $V^k$  to the reals, where  $V = \mathbb{R}^n$  is a vector space. A multilinear  $k$ -tensor  $T$  is alternating if it satisfies

$$
T(v_1, ..., v_i, ..., v_j, ..., v_k) = -T(v_1, ..., v_j, ..., v_i, ..., v_k)
$$

In the package, an object of class kform is an efficient representation of an alternating tensor.

Function kform\_basis() is a low-level helper function that returns a matrix whose rows constitute a basis for the vector space  $\Lambda^k(\mathbb{R}^n)$  of k-forms:

$$
\phi = \sum_{1 \le i_1 < \dots < i_k \le n} a_{i_1 \dots i_k} \mathrm{d} x_{i_1} \wedge \dots \wedge \mathrm{d} x_{i_k}
$$

and indeed we have:

$$
a_{i_1...i_k} = \phi\left(\mathbf{e}_{i_1}, \dots, \mathbf{e}_{i_k}\right)
$$

where  $e_j$ ,  $1 \leq j \leq k$  is a basis for V.

#### <span id="page-19-0"></span>Value

All functions documented here return a kform object except as.function.kform(), which returns a function, and is.  $kform()$ , which returns a Boolean, and  $e()$ , which returns a conjugate basis to that of  $d()$ .

#### Note

Hubbard and Hubbard use the term "k-form", but Spivak does not.

#### Author(s)

Robin K. S. Hankin

#### References

Hubbard and Hubbard; Spivak

#### See Also

[ktensor](#page-21-1),[lose](#page-27-1)

```
as.kform(cbind(1:5,2:6),rnorm(5))
kform_general(1:4,2,coeffs=1:6) # used in electromagnetism
K1 \leftarrow as.Kform(cbind(1:5,2:6),rnorm(5))K2 \leq kform_general(5:8,2,1:6)
K1^K2 # or wedge(K1,K2)
d(1:3)
dx^dy^dz # same thing
d(sample(9)) # coeff is +/-1 depending on even/odd permutation of 1:9
f <- as.function(wedge(K1,K2))
E \leftarrow matrix(rnorm(32), 8, 4)f(E) + f(E[, c(1,3,2,4)] # should be zero by alternating property
options(kform_symbolic_print = 'd')
(d(5)+d(7)) ^ (d(2)^{d(5)} + 6*d(4)^{d(7)})options(kform_symbolic_print = NULL) # revert to default
```
#### <span id="page-20-0"></span>Description

Given two k-forms  $\alpha$  and  $\beta$ , return the inner product  $\langle \alpha, \beta \rangle$ . Here our underlying vector space V is  $\mathcal{R}^n$ .

The inner product is a symmetric bilinear form defined in two stages. First, we specify its behaviour on decomposable k-forms  $\alpha = \alpha_1 \wedge \cdots \wedge \alpha_k$  and  $\beta = \beta_1 \wedge \cdots \wedge \beta_k$  as

$$
\langle \alpha, \beta \rangle = \det \left( \langle \alpha_i, \beta_j \rangle_{1 \le i, j \le n} \right)
$$

and secondly, we extend to the whole of  $\Lambda^k(V)$  through linearity.

#### Usage

kinner(o1,o2,M)

#### Arguments

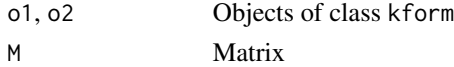

#### Value

Returns a real number

#### Note

There is a vignette available: type vignette("kinner") at the command line.

#### Author(s)

Robin K. S. Hankin

#### See Also

[hodge](#page-13-1)

```
a \leftarrow (2*dx)^(3*dy)b \le (5 * dx) (7 * dy)kinner(a,b)
```
<span id="page-21-1"></span><span id="page-21-0"></span>ktensor *k-tensors*

#### Description

Functionality for  $k$ -tensors

#### Usage

```
ktensor(S)
as.ktensor(M,coeffs)
is.ktensor(x)
## S3 method for class 'ktensor'
as.function(x,...)
```
#### Arguments

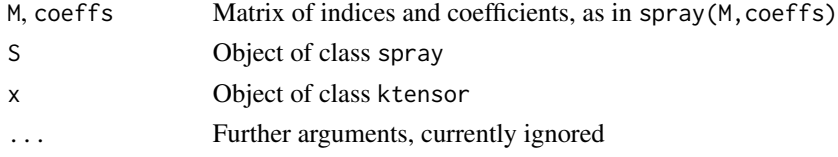

#### Details

A k-tensor object S is a map from  $V^k$  to the reals R, where V is a vector space (here  $R^n$ ) that satisfies multilinearity:

$$
S(v_1,\ldots,av_i,\ldots,v_k)=a\cdot S(v_1,\ldots,v_i,\ldots,v_k)
$$

and

$$
S(v_1, ..., v_i + v_i', ..., v_k) = S(v_1, ..., v_i, ..., x_v) + S(v_1, ..., v_i', ..., v_k).
$$

Note that this is *not* equivalent to linearity over  $V^{nk}$  (see examples).

In the [stokes](https://CRAN.R-project.org/package=stokes) package,  $k$ -tensors are represented as sparse arrays (spray objects), but with a class of c("ktensor", "spray"). This is a natural and efficient representation for tensors that takes advantage of sparsity using **[spray](https://CRAN.R-project.org/package=spray)** package features.

Function as.ktensor() will coerce a  $k$ -form to a  $k$ -tensor via kform\_to\_ktensor().

#### Value

All functions documented here return a ktensor object except as.function.ktensor(), which returns a function.

#### Author(s)

Robin K. S. Hankin

#### <span id="page-22-0"></span>Ops.kform 23

#### References

Spivak 1961

#### See Also

[tensorprod](#page-31-1),[kform](#page-17-1),[wedge](#page-37-1)

#### Examples

```
as.ktensor(cbind(1:4,2:5,3:6),1:4)
## Test multilinearity:
k < -4n < -5u < -3## Define a randomish k-tensor:
S <- ktensor(spray(matrix(1+sample(u*k)%%n,u,k),seq_len(u)))
## And a random point in V^k:
E \leq - matrix(rnorm(n*k),n,k)
E1 <- E2 <- E3 <- E
x1 \leftarrow \text{rnorm}(n)x2 \le - rnorm(n)r1 \leftarrow \text{rnorm}(1)r2 \le rnorm(1)# change one column:
E1[, 2] <- x1
E2[, 2] < -x2E3[,2] <- r1*x1 + r2*x2
f \leftarrow as.function(S)r1*f(E1) + r2*f(E2) - f(E3) # should be small## Note that multilinearity is different from linearity:
r1*f(E1) + r2*f(E2) - f(r1*f + r2*f2) # not small!
```
Ops.kform *Arithmetic Ops Group Methods for* kform *and* ktensor *objects*

#### <span id="page-22-1"></span>Description

Allows arithmetic operators to be used for  $k$ -forms and  $k$ -tensors such as addition, multiplication, etc, where defined.

#### Usage

```
## S3 method for class 'kform'
Ops(e1, e2 = NULL)## S3 method for class 'ktensor'
Ops(e1, e2 = NULL)
```
#### Arguments

e1, e2 Objects of class kform or ktensor

#### Details

The functions Ops.kform() and Ops.ktensor() pass unary and binary arithmetic operators ("+", "-", "\*", "/" and "^") to the appropriate specialist function by coercing to spray objects.

For wedge products of k-forms, use wedge() or  $\alpha$  or  $\alpha$ ; and for tensor products of k-tensors, use tensorprod() or %X%.

#### Value

All functions documented here return an object of class kform or ktensor.

#### **Note**

A plain asterisk, "\*" behaves differently for ktensors and kforms. Given two ktensors T1, T2, then "T1\*T2" will return the their tensor product. This on the grounds that the idiom has only one natural interpretation. But its use is discouraged (use %X% or tensorprod() instead). An asterisk can also be used to multiply a tensor by a scalar, as in T1\*5.

An asterisk cannot be used to multiply two kforms K1, K2, as in K1\*K2, which will always return an error. This on the grounds that it has no sensible interpretation in general and you probably meant to use a wedge product, K1 $\cdot$ K2. Note that multiplication by scalars is acceptable, as in K1 $\star$ 6. Further note that K1\*K2 returns an error even if one or both is a 0-form (or scalar), as in K1\*scalar(3). This behaviour may change in the future.

In the package the caret (" $^{\prime\prime}$ ") evaluates the wedge product; note that  $\frac{1}{2}$ " is also acceptable. Powers simply do not make sense for alternating forms:  $S %^S = S^S$  is zero identically. Here the caret is interpreted consistently as a wedge product, and if one of the factors is numeric it is interpreted as a zero-form (that is, a scalar). Thus  $S^2 = \text{wedge}(S, 2) = 2^S = S \star 2 = S \star S$ , and indeed  $S^2 = S \star n$ . Caveat emptor! If S is a kform object, it is very tempting [but incorrect] to interpret "S^3" as something like "S to the power 3". See also the note at Ops.[clifford](https://CRAN.R-project.org/package=clifford) in the **clifford** package.

Powers are not implemented for ktensors on the grounds that a ktensor to the power zero is not defined.

Note that one has to take care with order of operations if we mix  $\wedge$  with  $\star$ . For example, dx  $\wedge$  (6 $\star$ dy) is perfectly acceptable; but  $(dx \wedge 6) * dy$  will return an error, as will the unbracketed form dx  $\wedge 6$  $*$  dy. In the second case we attempt to use an asterisk to multiply two k-forms, which triggers the error.

#### Author(s)

Robin K. S. Hankin

#### <span id="page-24-0"></span>print.stokes 25

#### Examples

```
## dx_1 ^ dx_2 + 6dx_5 ^ dx_6:
as.kform(1) \land as.kform(2) + 6*as.kform(5) \land as.kform(6)
k1 <- kform_general(4,2,rnorm(6))
k2 <- kform_general(4,2,rnorm(6))
E \leftarrow matrix(rnorm(8), 4, 2)as.function(k1+k2)(E)
## verify linearity, here 2*k1 + 3*k2:
as.function(2*k1+3*k2)(E)-(2*as.function(k1)(E) + 3*as.function(k2)(E))
## should be small
```
print.stokes *Print methods for* k*-tensors and* k*-forms*

#### <span id="page-24-1"></span>Description

Print methods for objects with options for printing in matrix form or multivariate polynomial form

#### Usage

```
## S3 method for class 'kform'
print(x, \ldots)## S3 method for class 'ktensor'
print(x, \ldots)
```
#### Arguments

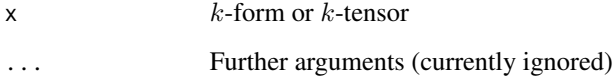

#### Details

The print method is designed to tell the user that an object is a tensor or a  $k$ -form. It prints a message to this effect (with special dispensation for zero tensors), then calls the spray print method.

#### Value

Returns its argument invisibly.

The print method asserts that its argument is a map from  $V^k$  to  $\mathbb R$  with  $V = \mathbb R^n$ . Here, n is the largest element in the index matrix. However, such a map naturally furnishes a map from  $(\mathbb{R}^m)^k$ to  $\mathbb{R}$ , provided that  $m \geq n$  via the natural projection from  $\mathbb{R}^n$  to  $\mathbb{R}^m$ . Formally this would be  $(x_1, \ldots, x_n) \mapsto (x_1, \ldots, x_n, 0, \ldots, 0) \in \mathbb{R}^m$ . In the case of the zero k-form or k-tensor, "n" is to be interpreted as "any  $n > 0$ ". See also dovs().

By default, the print method uses the [spray](https://CRAN.R-project.org/package=spray) print methods, and as such respects the polyform option. However, setting polyform to TRUE can give misleading output, because spray objects are interpreted as multivariate polynomials not differential forms (and in particular uses the caret to signify powers).

It is much better to use options ktensor\_symbolic\_print or kform\_symbolic\_print instead. If these options are non-null, the print method uses as.symbolic() to give an alternate way of displaying  $k$ -tensors and  $k$ -forms. The generic non-null value would be "x" which gives output like "dx1 ^ dx2". However, it has two special values: set kform\_symbolic\_print to "dx" for output like "dx  $\land$  dz" and "txyz" for output like "dt  $\land$  dx", useful in relativistic physics with a Minkowski metric. See the examples.

More detail is given at symbolic.Rd and the dx vignette.

#### Author(s)

Robin K. S. Hankin

#### See Also

[as.symbolic](#page-29-1),[dovs](#page-10-1)

#### Examples

```
a \leftarrow rform()a
options(kform_symbolic_print = "x")
a
options(kform_symbolic_print = "dx")
kform(spray(kform_basis(3,2),1:3))
kform(spray(kform_basis(4,2),1:6)) # runs out of symbols
options(kform_symbolic_print = "txyz")
kform(spray(kform_basis(4,2),1:6)) # standard notation
options(kform_symbolic_print = NULL) # revert to default
a
```
<span id="page-25-0"></span>

#### **Note**

#### <span id="page-26-0"></span>Description

Random k-form objects and k-tensors, intended as quick "get you going" examples

### Usage

```
rform(terms=9,k=3,n=7,coeffs,ensure=TRUE)
rtensor(terms=9,k=3,n=7,coeffs)
```
#### Arguments

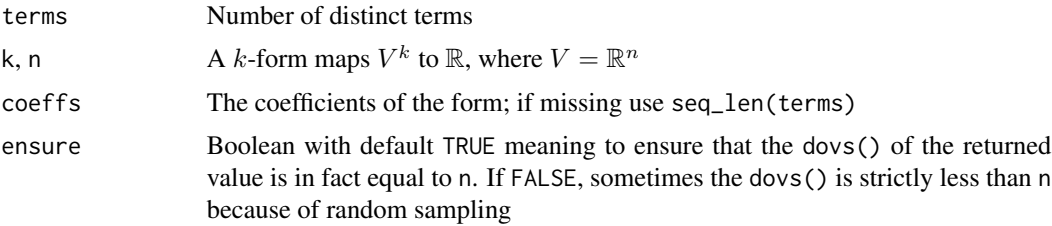

#### Details

What you see is what you get, basically.

Note that argument terms is an upper bound, as the index matrix might contain repeats which are combined.

#### Value

All functions documented here return an object of class kform or ktensor.

#### Author(s)

Robin K. S. Hankin

```
rform()
rform() ^ rform()
rtensor() %X% rtensor()
rform() ^ dx
rform() ^ dx ^ dy
```
<span id="page-27-0"></span>28 scalar and the contract of the contract of the contract of the contract of the contract of the contract of the contract of the contract of the contract of the contract of the contract of the contract of the contract of

<span id="page-27-2"></span>

#### <span id="page-27-1"></span>Description

Scalars: 0-forms and 0-tensors

#### Usage

```
scalar(s,kform=TRUE,lose=FALSE)
is.scalar(M)
`0form`(s=1,lose=FALSE)
`0tensor`(s=1,lose=FALSE)
## S3 method for class 'kform'
lose(M)
## S3 method for class 'ktensor'
lose(M)
```
#### Arguments

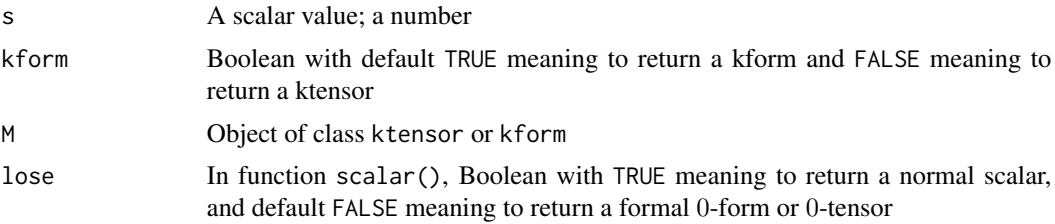

#### Details

A k-tensor (including k-forms) maps k vectors to a scalar. If  $k = 0$ , then a 0-tensor maps no vectors to a scalar, that is, mapping nothing at all to a scalar, or what normal people would call a plain old scalar. Such forms are created by a couple of constructions in the package, specifically scalar(), kform\_general(1,0) and contract(). These functions take a lose argument that behaves much like the drop argument in base extraction. Functions 0form() and 0tensor() are wrappers for scalar().

Function lose() takes an object of class ktensor or kform and, if of arity zero, returns the coefficient.

Note that function kform() *always* returns a kform object, it never loses attributes.

There is a slight terminological problem. A  $k$ -form maps  $k$  vectors to the reals: so a 0-form maps 0 vectors to the reals. This is what anyone on the planet would call a scalar. Similarly, a 0-tensor maps 0 vectors to the reals, and so is a scalar. Mathematically, there is no difference between 0-forms and 0-tensors, but the package makes a distinction:

```
> scalar(5,kform=TRUE)
An alternating linear map from V^0 to R with V=R^0:
```
#### <span id="page-28-0"></span>summary.stokes 29

```
val
  = 5
> scalar(5,kform=FALSE)
A linear map from V^0 to R with V=R^0:
     val<br>5
  \equiv>
```
Compare zero tensors and zero forms. A zero tensor maps  $V^k$  to the real number zero, and a zero form is an alternating tensor mapping  $V^k$  to zero (so a zero tensor is necessarily alternating). See zero.Rd.

#### Value

The functions documented here return an object of class kform or ktensor, except for is. scalar(), which returns a Boolean.

#### Author(s)

Robin K. S. Hankin

#### See Also

[zeroform](#page-39-1)

#### Examples

```
o \leftarrow scalar(5)o
lose(o)
kform_general(1,0)
kform_general(1,0,lose=FALSE)
```
summary.stokes *Summaries of tensors and alternating forms*

#### Description

A summary method for tensors and alternating forms, and a print method for summaries.

#### Usage

```
## S3 method for class 'kform'
summary(object, ...)
## S3 method for class 'ktensor'
summary(object, ...)
## S3 method for class 'summary.kform'
print(x, ...)
## S3 method for class 'summary.ktensor'
print(x, \ldots)
```
#### Arguments

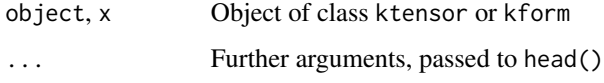

#### Details

Summary method for tensors and alternating forms. Uses spray:: summary().

#### Author(s)

Robin K. S. Hankin

#### Examples

```
a \leftarrow rform(100)summary(a)
options(kform_symbolic_print = TRUE)
summary(a)
options(kform_symbolic_print = NULL) # restore default
```
symbolic *Symbolic form*

#### <span id="page-29-1"></span>Description

Returns a character string representing  $k$ -tensor and  $k$ -form objects in symbolic form. Used by the print method if either option kform\_symbolic\_print or ktensor\_symbolic\_print is non-null.

#### Usage

```
as.symbolic(M,symbols=letters,d="")
```
<span id="page-29-0"></span>

#### <span id="page-30-0"></span>symbolic 31

#### Arguments

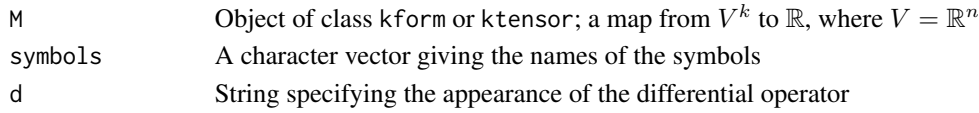

#### Details

Spivak (p89), in archetypically terse writing, states:

A function f is considered to be a 0-form and  $f \cdot \omega$  is also written  $f \wedge \omega$ . If  $f: \mathbb{R}^n \longrightarrow \mathbb{R}$  is differentiable, then  $Df(p) \in \Lambda^1(\mathbb{R}^n)$ . By a minor modification we therefore obtain a 1-form  $df$ , defined by

$$
df(p)(v_p) = Df(p)(v).
$$

Let us consider in particular the 1-forms  $d\pi^i$ . It is customary to let  $x^i$  denote the *function*  $\pi^i$  (On  $\mathbb{R}^3$ we often denote  $x^1$ ,  $x^2$ , and  $x^3$  by x, y, and z). This standard notation has obvious disadvantages but it allows many classical results to be expressed by formulas of equally classical appearance. Since  $dx^{i}(p)(v_{p}) = d\pi^{i}(p)(v_{p}) = D\pi^{i}(p)(v) = v^{i}$ , we see that  $dx^{1}(p), \ldots, dx^{n}(p)$  is just the dual basis to  $(e_1)_p, \ldots, (e_n)_p$ . Thus every k-form  $\omega$  can be written

$$
\omega = \sum_{i_1 < \dots < i_k} \omega_{i_1, \dots, i_k} \mathrm{d} x^{i_1} \wedge \dots \wedge \mathrm{d} x^{i_k}.
$$

Function as symbolic() uses this format. For completeness, we add ( $p77$ ) that k-tensors may be expressed in the form

$$
\sum_{i_1,\dots,i_k=1}^n a_{i_1,\dots,i_k} \cdot \phi_{i_1} \otimes \dots \otimes \phi_{i_k}.
$$

and this form is used for k-tensors.

#### Value

Returns a "noquote" character string.

#### Author(s)

Robin K. S. Hankin

#### See Also

[print.stokes](#page-24-2),[dx](#page-11-1)

```
(o <- kform_general(3,2,1:3))
as.symbolic(o,d="d",symbols=letters[23:26])
(a < -rform(n=50))as.symbolic(a,symbols=state.abb)
```
<span id="page-31-1"></span><span id="page-31-0"></span>

#### Description

Tensor products of  $k$ -tensors

#### Usage

tensorprod(U, ...) tensorprod2(U1,U2)

#### Arguments

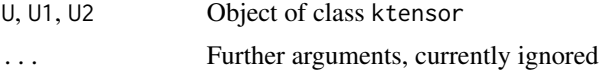

#### Details

Given a k-tensor S and an l-tensor T, we can form the tensor product  $S \otimes T$ , defined as

 $S \otimes T(v_1, \ldots, v_k, v_{k+1}, \ldots, v_{k+l}) = S(v_1, \ldots, v_k) \cdot T(v_{k+1}, \ldots, v_{k+l}).$ 

Package idiom for this includes tensorprod(S, T) and S %X% T; note that the tensor product is not commutative. Function tensorprod() can take any number of arguments (the result is well-defined because the tensor product is associative); it uses tensorprod2() as a low-level helper function.

#### Value

The functions documented here all return a spray object.

#### Note

The binary form %X% uses uppercase X to avoid clashing with %x% which is the Kronecker product in base R.

#### Author(s)

Robin K. S. Hankin

#### References

Spivak 1961

#### See Also

[ktensor](#page-21-1)

#### <span id="page-32-0"></span>transform 33

#### Examples

```
(A <- ktensor(spray(matrix(c(1,1,2,2,3,3),2,3,byrow=TRUE),1:2)))
(B <- ktensor(spray(10+matrix(4:9,3,2),5:7)))
tensorprod(A,B)
A %X% B - B %X% A
Va <- matrix(rnorm(9),3,3)
Vb <- matrix(rnorm(38),19,2)
LHS <- as.function(A %X% B)(cbind(rbind(Va,matrix(0,19-3,3)),Vb))
RHS \leq as.function(A)(Va) \star as.function(B)(Vb)
```

```
c(LHS=LHS,RHS=RHS,diff=LHS-RHS)
```
transform *Linear transforms of* k*-forms*

#### Description

Given a k-form, express it in terms of linear combinations of the  $dx_i$ 

#### Usage

pullback(K,M) stretch(K,d)

#### Arguments

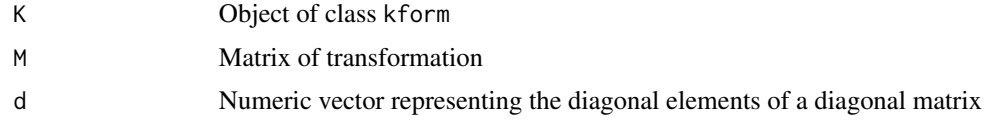

#### Details

Function pullback() calculates the pullback of a function. A vignette is provided at 'pullback.Rmd'. Suppose we are given a two-form

$$
\omega = \sum_{i < j} a_{ij} \mathrm{d} x_i \wedge \mathrm{d} x_j
$$

and relationships

<span id="page-33-0"></span>34 transform

$$
\mathrm{d}x_i = \sum_r M_{ir} \mathrm{d}y_r
$$

then we would have

$$
\omega = \sum_{i < j} a_{ij} \left( \sum_r M_{ir} \mathrm{d}y_r \right) \wedge \left( \sum_r M_{jr} \mathrm{d}y_r \right).
$$

The general situation would be a  $k$ -form where we would have

$$
\omega = \sum_{i_1 < \dots < i_k} a_{i_1 \dots i_k} \mathrm{d} x_{i_1} \wedge \dots \wedge \mathrm{d} x_{i_k}
$$

giving

$$
\omega = \sum_{i_1 < \cdots < i_k} \left[ a_{i_1, \ldots, i_k} \left( \sum_r M_{i_1r} \mathrm{d} y_r \right) \wedge \cdots \wedge \left( \sum_r M_{i_kr} \mathrm{d} y_r \right) \right].
$$

The transform() function does all this but it is slow. I am not 100% sure that there isn't a much more efficient way to do such a transformation. There are a few tests in tests/testthat and a discussion in the stokes vignette.

Function stretch() carries out the same operation but for  $M$  a diagonal matrix. It is much faster than transform().

#### Value

The functions documented here return an object of class kform.

#### Author(s)

Robin K. S. Hankin

#### References

S. H. Weintraub 2019. *Differential forms: theory and practice*. Elsevier. (Chapter 3)

#### See Also

[wedge](#page-37-1)

```
# Example in the text:
K \leq -as.kform(matrix(c(1,1,2,3),2,2),c(1,5))
M < - matrix(1:9,3,3)pullback(K,M)
# Demonstrate that the result can be complicated:
```

```
M \leftarrow matrix(rnorm(25), 5, 5)
```

```
pullback(as.kform(1:2),M)
# Numerical verification:
o \leftarrow volume(3)o2 <- pullback(pullback(o,M),solve(M))
max(abs(coeffs(o-o2))) # zero to numerical precision
# Following should be zero:
pullback(as.kform(1),M)-as.kform(matrix(1:5),c(crossprod(M,c(1,rep(0,4)))))
# Following should be TRUE:
issmall(pullback(o,crossprod(matrix(rnorm(10),2,5))))
# Some stretch() use-cases:
p <- rform()
p
stretch(p,seq_len(7))
stretch(p, c(1,0,0,1,1,1,1)) # kills dimensions 2 and 3
```
vector\_cross\_product *The Vector cross product*

#### Description

The vector cross product  $\mathbf{u} \times \mathbf{v}$  for  $\mathbf{u}, \mathbf{u} \in \mathbb{R}^3$  is defined in elementary school as

 $\mathbf{u} \times \mathbf{v} = (u_2v_3 - u_3v_2, u_2v_3 - u_3v_2, u_2v_3 - u_3v_2).$ 

Function vcp3() is a convenience wrapper for this. However, the vector cross product may easily be generalized to a product of  $n-1$ -tuples of vectors in  $\mathbb{R}^n$ , given by package function vector\_cross\_product().

Vignette vector\_cross\_product, supplied with the package, gives an extensive discussion of vector cross products, including formal definitions and verification of identities.

#### Usage

vector\_cross\_product(M) vcp3(u,v)

#### Arguments

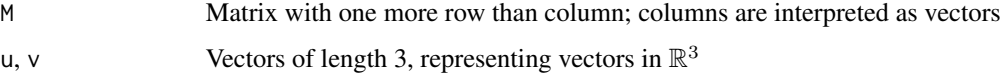

#### Details

A joint function profile for vector\_cross\_product() and vcp3() is given with the package at vignette("vector\_cross\_product").

#### Value

Returns a vector

#### Author(s)

Robin K. S. Hankin

#### See Also

[cross](#page-0-0)

#### Examples

```
vector_cross_product(matrix(1:6,3,2))
```

```
M <- matrix(rnorm(30),6,5)
LHS <- hodge(as.1form(M[,1])^as.1form(M[,2])^as.1form(M[,3])^as.1form(M[,4])^as.1form(M[,5]))
RHS <- as.1form(vector_cross_product(M))
LHS-RHS # zero to numerical precision
# Alternatively:
```

```
hodge(Reduce(`^`,sapply(seq_len(5),function(i){as.1form(M[,i])},simplify=FALSE)))
```
volume *The volume element*

#### Description

The volume element in  $n$  dimensions

#### Usage

volume(n) is.volume(K,n=dovs(K))

#### Arguments

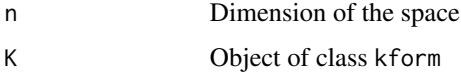

<span id="page-35-0"></span>

#### <span id="page-36-0"></span>volume 37

#### Details

Spivak phrases it well (theorem 4.6, page 82):

If V has dimension n, it follows that  $\Lambda^n(V)$  has dimension 1. Thus all alternating n-tensors on V are multiples of any non-zero one. Since the determinant is an example of such a member of  $\Lambda^n(V)$ it is not surprising to find it in the following theorem:

Let  $v_1, \ldots, v_n$  be a basis for V and let  $\omega \in \Lambda^n(V)$ . If  $w_i = \sum_{j=1}^n a_{ij}v_j$  then

 $\omega(w_1,\ldots,w_n)=\det(a_{ij})\cdot\omega(v_1,\ldots,v_n)$ 

(see the examples for numerical verification of this).

Neither the zero k-form, nor scalars, are considered to be a volume element.

#### Value

Function volume() returns an object of class kform; function is.volume() returns a Boolean.

#### Author(s)

Robin K. S. Hankin

#### References

• M. Spivak 1971. *Calculus on manifolds*, Addison-Wesley

#### See Also

[zeroform](#page-39-1),[as.1form](#page-6-1),[dovs](#page-10-1)

```
dx^dy<sup>dz</sup> == volume(3)
p \le -1for(i in 1:7){p \le p \land as.kform(i)}
p
p == volume(7) # should be TRUE
o \leftarrow volume(5)M \leftarrow matrix(runif(25), 5, 5)det(M) - as. function(o)(M) # should be zero
is.volume(d(1) \land d(2) \land d(3) \land d(4))
is.volume(d(1:9))
```
<span id="page-37-1"></span><span id="page-37-0"></span>

#### Description

Wedge products of  $k$ -forms

#### Usage

wedge2(K1,K2)  $wedge(x, \ldots)$ 

#### Arguments

K1, K2,  $x, \ldots$  k-forms

#### Details

Wedge product of  $k$ -forms.

#### Value

The functions documented here return an object of class kform.

#### Note

In general use, use wedge() or  $^{\circ}$  or  $\frac{8}{3}$ , as documented under Ops. Function wedge() uses lowlevel helper function wedge2(), which takes only two arguments.

A short vignette is provided with the package: type vignette("wedge") at the commandline.

#### Author(s)

Robin K. S. Hankin

#### See Also

[Ops](#page-22-1)

```
k1 <- as.kform(cbind(1:5,2:6),1:5)
k2 <- as.kform(cbind(5:7,6:8,7:9),1:3)
k3 \leq kform_general(1:6,2)
a1 <- wedge2(k1,wedge2(k2,k3))
a2 \le - wedge2(wedge2(k1,k2),k3)
is.zero(a1-a2) # NB terms of a1, a2 in a different order!
```

```
# This is why wedge(k1,k2,k3) is well-defined. Can also use ^:
k1 ^ k2 ^ k3
```
#### zap *Zap small values in* k*-forms and* k*-tensors*

#### Description

Equivalent to zapsmall()

#### Usage

```
zap(X)
## S3 method for class 'kform'
zap(X)
## S3 method for class 'ktensor'
zap(X)
```
#### Arguments

 $X$  Tensor or  $k$ -form to be zapped

#### Details

Given an object of class ktensor or kform, coefficients close to zero are 'zapped', i.e., replaced by '0', using base::zapsmall().

Note, zap() actually changes the numeric value, it is not just a print method.

#### Value

Returns an object of the same class

#### Author(s)

Robin K. S. Hankin

#### Examples

S  $\leftarrow$  rform(7)  $S == \mathsf{zap}(S)$ 

#### <span id="page-39-1"></span><span id="page-39-0"></span>Description

Correct idiom for generating zero k-tensors and k-forms

#### Usage

```
zeroform(n)
zerotensor(n)
is.zero(x)
is.empty(x)
```
#### Arguments

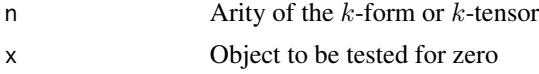

#### Value

Returns an object of class kform or ktensor.

#### Note

Idiom such as as.ktensor(rep(1,n),0) and as.kform(rep(1,5),0) and indeed as.kform(1:5,0) is incorrect as the arity of the tensor is lost.

A 0-form is not the same thing as a zero tensor. A 0-form maps  $V^0$  to the reals; a scalar. A zero tensor maps  $V^k$  to zero. Some discussion is given at scalar.Rd.

#### Author(s)

Robin K. S. Hankin

#### See Also

[scalar](#page-27-2)

#### Examples

```
zerotensor(5)
zeroform(3)
```
 $x \leftarrow rform(k=3)$  $x*0 == zeroform(3)$  # should be true  $x = x + zeroform(3)$  # should be true

zero  $41$ 

```
y <- rtensor(k=3)
y*0 == zerotensor(3) # should be true
y = y + zerotensor(3) # should be true
```
## Following idiom is plausible but fails because as.ktensor(coeffs=0) ## and as.kform(coeffs=0) do not retain arity:

```
## as.ktensor(1+diag(5)) + as.ktensor(rep(1,5),0) # fails
## as.kform(matrix(1:6,2,3)) + as.kform(1:3,0) # also fails
```
# <span id="page-41-0"></span>**Index**

∗ datasets dx, [12](#page-11-0) ex, [13](#page-12-0) ∗ package stokes-package, [2](#page-1-0) ∗ symbolmath coeffs, [8](#page-7-0) Ops.kform, [23](#page-22-0) print.stokes, [25](#page-24-0) %X% *(*tensorprod*)*, [32](#page-31-0) %^% *(*wedge*)*, [38](#page-37-0) 0form *(*scalar*)*, [28](#page-27-0) 0tensor *(*scalar*)*, [28](#page-27-0)

Alt, [5,](#page-4-0) *[10](#page-9-0)* as.1form, [7,](#page-6-0) *[37](#page-36-0)* as.function.kform *(*kform*)*, [18](#page-17-0) as.function.ktensor *(*ktensor*)*, [22](#page-21-0) as.kform *(*kform*)*, [18](#page-17-0) as.ktensor *(*ktensor*)*, [22](#page-21-0) as.spray *(*coeffs*)*, [8](#page-7-0) as.symbolic, *[26](#page-25-0)* as.symbolic *(*symbolic*)*, [30](#page-29-0)

```
coeff (coeffs), 8
coeffs, 8
coeffs,kform-method (coeffs), 8
coeffs,ktensor-method (coeffs), 8
coeffs.kform (coeffs), 8
coeffs.ktensor (coeffs), 8
coeffs<- (coeffs), 8
coeffs<-,kform-method (coeffs), 8
coeffs<-,ktensor-method (coeffs), 8
coeffs<-.kform (coeffs), 8
coeffs<-.ktensor (coeffs), 8
coeffs<-.spray (coeffs), 8
consolidate, 9
contract, 10
contract_elementary (contract), 10
cross, 36
```
d, *[13,](#page-12-0) [14](#page-13-0)* d *(*kform*)*, [18](#page-17-0) discard *(*keep*)*, [17](#page-16-0) dovs, [11,](#page-10-0) *[26](#page-25-0)*, *[37](#page-36-0)* drop *(*scalar*)*, [28](#page-27-0) dx, [12,](#page-11-0) *[31](#page-30-0)* dy *(*dx*)*, [12](#page-11-0) dz *(*dx*)*, [12](#page-11-0) e *(*kform*)*, [18](#page-17-0) ex, [13](#page-12-0) ey *(*ex*)*, [13](#page-12-0) ez *(*ex*)*, [13](#page-12-0) general\_kform *(*kform*)*, [18](#page-17-0) grad *(*as.1form*)*, [7](#page-6-0) Hodge *(*hodge*)*, [14](#page-13-0) hodge, [14,](#page-13-0) *[21](#page-20-0)* include\_perms *(*consolidate*)*, [9](#page-8-0) inner, [15](#page-14-0) inner\_product *(*inner*)*, [15](#page-14-0) is.empty *(*zero*)*, [40](#page-39-0) is.form *(*kform*)*, [18](#page-17-0) is.kform *(*kform*)*, [18](#page-17-0) is.ktensor *(*ktensor*)*, [22](#page-21-0) is.scalar *(*scalar*)*, [28](#page-27-0) is.tensor *(*ktensor*)*, [22](#page-21-0) is.volume *(*volume*)*, [36](#page-35-0) is.zero *(*zero*)*, [40](#page-39-0) issmall, [17](#page-16-0) keep, [17](#page-16-0) kform, *[6](#page-5-0)*, *[8](#page-7-0)*, *[10](#page-9-0)*, *[16](#page-15-0)*, [18,](#page-17-0) *[23](#page-22-0)* kform\_basis *(*kform*)*, [18](#page-17-0) kform\_general *(*kform*)*, [18](#page-17-0)

kform\_symbolic\_print *(*print.stokes*)*, [25](#page-24-0) kform\_to\_ktensor *(*consolidate*)*, [9](#page-8-0) kill\_trivial\_rows *(*consolidate*)*, [9](#page-8-0) kinner, [21](#page-20-0)

#### $I<sub>N</sub>$  and  $I<sub>3</sub>$  and  $I<sub>43</sub>$

ktensor, *[10](#page-9-0)*, *[20](#page-19-0)*, [22,](#page-21-0) *[32](#page-31-0)* ktensor\_symbolic\_print *(*print.stokes*)*, [25](#page-24-0)

lose, *[11](#page-10-0)*, *[18](#page-17-0)*, *[20](#page-19-0)* lose *(*scalar*)*, [28](#page-27-0) lose\_repeats *(*consolidate*)*, [9](#page-8-0)

nterms *(*coeffs*)*, [8](#page-7-0)

Ops, *[38](#page-37-0)* Ops *(*Ops.kform*)*, [23](#page-22-0) Ops.kform, [23](#page-22-0)

```
polyform (print.stokes), 25
print.kform, 13, 14
print.kform (print.stokes), 25
print.ktensor (print.stokes), 25
print.stokes, 25, 31
print.summary.kform (summary.stokes), 29
print.summary.ktensor (summary.stokes),
        29
print.summary.spray (summary.stokes), 29
pull-back (transform), 33
pullback (transform), 33
push-forward (transform), 33
pushforward (transform), 33
```
retain *(*keep*)*, [17](#page-16-0) rform, [27](#page-26-0) rkform *(*rform*)*, [27](#page-26-0) rktensor *(*rform*)*, [27](#page-26-0) rtensor *(*rform*)*, [27](#page-26-0)

```
scalar, 28, 40
spray, 4
spray (coeffs), 8
star (hodge), 14
stokes (stokes-package), 2
stokes-package, 2
stokes_symbolic_print (print.stokes), 25
stretch (transform), 33
summary (summary.stokes), 29
summary.stokes, 29
symbolic, 30
```
tensorprod, *[23](#page-22-0)*, [32](#page-31-0) tensorprod2 *(*tensorprod*)*, [32](#page-31-0) transform, [33](#page-32-0)

value<- *(*coeffs*)*, [8](#page-7-0) vcp3 *(*vector\_cross\_product*)*, [35](#page-34-0) vector\_cross\_product, [35](#page-34-0) volume, [36](#page-35-0)

wedge, *[11](#page-10-0)*, *[15](#page-14-0)*, *[23](#page-22-0)*, *[34](#page-33-0)*, [38](#page-37-0) wedge2 *(*wedge*)*, [38](#page-37-0)

```
zap, 39
zapsmall (zap), 39
zaptiny (zap), 39
zero, 40
zeroform, 29, 37
zeroform (zero), 40
zerotensor (zero), 40
```